#connaîtrevosdroitsetobligations

# **OUVRIR SES<br>DONNÉES**

juin 2021

Votre contact à la MSH Lorraine **Florence Bouchet Moneret** florence.bouchet@univ-lorraine.fr

UNIVERSITÉ

**a** 

cnrs

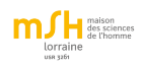

# Ouvrir ses données

## Table des matières

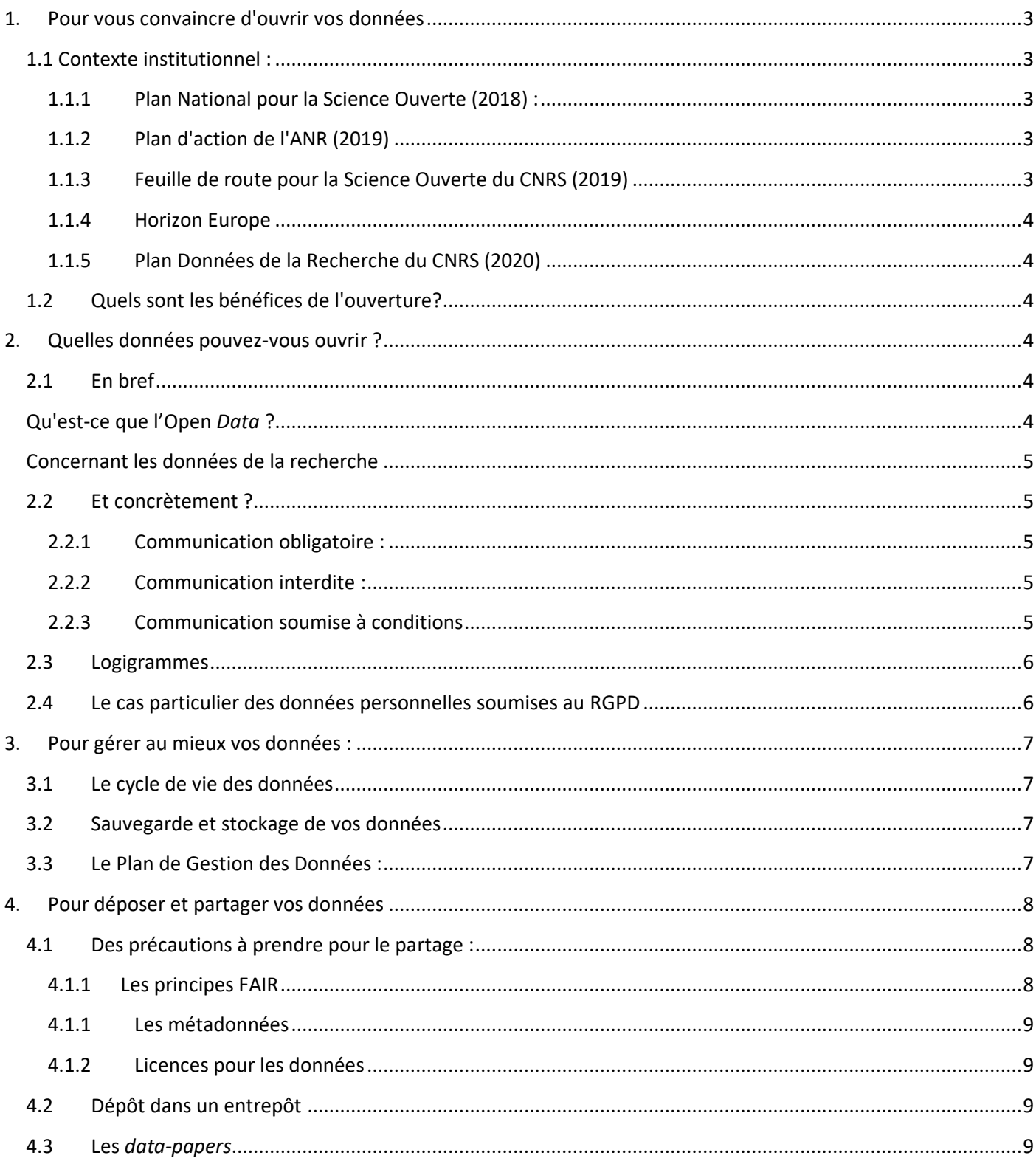

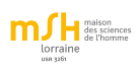

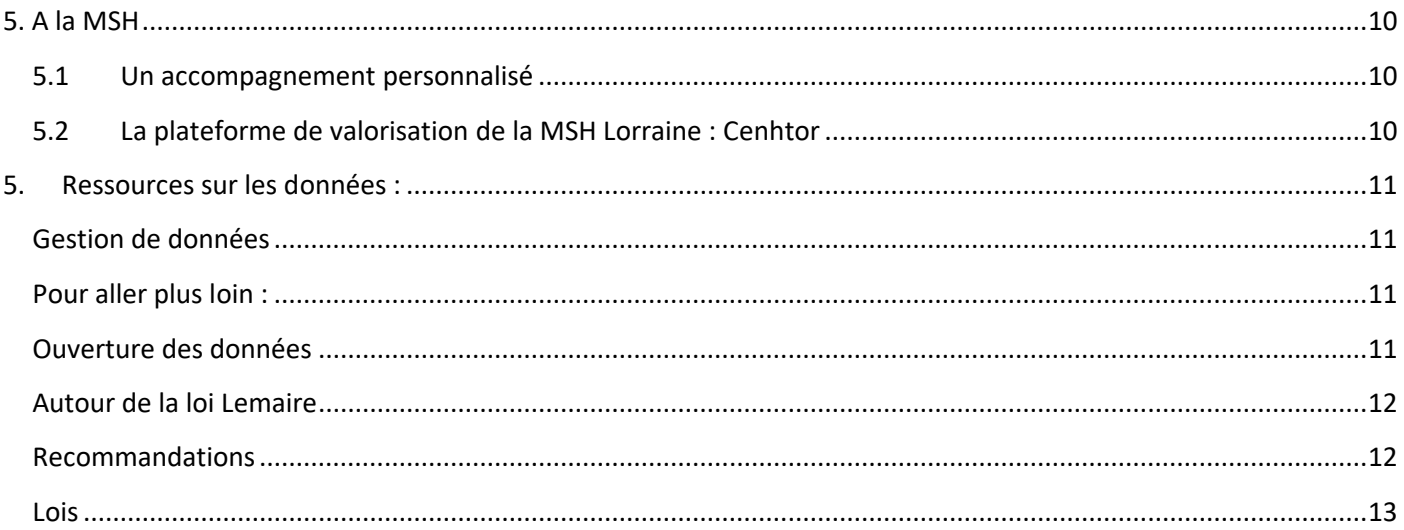

Vous avez, depuis peu, en tant que chercheur.e, l'obligation d'ouvrir certaines de vos données : « *As open as possible, as closed as necessary* » résume le principe de cette ouverture.

Quelles sont les recommandations officielles à ce sujet ?

Quelles données pouvez-vous ouvrir ?

Comment gérer l'ouverture de vos données de recherche ?

Ce petit guide a pour but de vous aider à répondre à ces questions et vous signale plusieurs ressources existantes et utiles en la matière.

<span id="page-3-0"></span>*Une question ? Une demande de précision ? [florence.bouchet@univ-lorraine.fr](file:///C:/Users/ferey5/AppData/Local/Temp/florence.bouchet@univ-lorraine.fr)*

# **1. Pour vous convaincre d'ouvrir vos données**

### <span id="page-3-1"></span>**1.1 Contexte institutionnel :**

### <span id="page-3-2"></span>**1.1.1 Plan National pour la Science Ouverte (2018) :**

Le deuxième axe du Plan national pour la science ouverte concerne la structuration et l'ouverture des données :

Les mesures de cet axe sont :

- Rendre obligatoire la diffusion ouverte des données de recherche issues de programmes financés par appels à projets sur fonds publics.

- Créer les conditions et promouvoir l'adoption d'une politique de données ouvertes associées aux articles publiés par les chercheurs.

- Créer la fonction d'administrateur des données et le réseau associé au sein des établissements.

Les données doivent être traitées suivent les principes **FAIR** : *Findable*, *Accessible*, *Interoperable* et *Reusable*. Elles doivent être **ouvertes par défaut** sauf lorsqu'elles sont soumises au secret professionnel, aux secret industriels et commerciaux, et sauf lorsqu'il s'agit de données personnelles et de données protégées par le droit d'auteur.

Les **financements** des projets de recherche englobent dorénavant leurs coûts de traitement et elles doivent être déposées dans des **entrepôts** reconnus. Un **Plan de Gestion des Données** est demandé pour les projets financés.

Le plan annonce également la création du **Comité pour la Science Ouverte** qui se compose de plusieurs collèges travaillant sur tous les aspects des Sciences Ouvertes dont le groupe sur les données de la recherche : [https://www.ouvrirlascience.fr/college-donnees-de-la-recherche/.](https://www.ouvrirlascience.fr/college-donnees-de-la-recherche/) Le groupe a publié plusieurs recommandations et ressources sur les données.

### <span id="page-3-3"></span>**1.1.2 Plan d'action de l'ANR (2019)**

Dans son plan d'action pour 2020, l'ANR appelle les coordinateurs à considérer la question des données de recherche au moment du montage et tout au long du projet. Elle impose un plan de gestion des données (DMP) pour les projets financés à partir de 2019.

### <span id="page-3-4"></span>**1.1.3 Feuille de route pour la Science Ouverte du CNRS (2019)**

Concernant les données de la recherche, trois actions sont mises en avant au CNRS.

Action 1 : développer une culture de la gestion/ partage des données chez tous les acteurs du cycle de vie de la donnée : chercheurs et chercheuses, ingénieurs et ingénieures, informaticiennes et informaticiens, documentalistes, bibliothécaires, …

Action 2 : développer la publication des données (*data papers*), le dépôt conjoint publications / données et accompagner les chercheurs et les chercheuses dans l'utilisation des outils de gestion des données.

Action 3 : soutenir et accompagner les infrastructures de recherche, productrices de données, dans la définition et la mise en œuvre de politiques de données.

### **1.1.4 Horizon Europe**

<span id="page-4-0"></span>Dans les projets financés par Horizon 2020 et maintenant par Horizon Europe, expliciter sa stratégie des données est rendu obligatoire ainsi que le DMP. Les données de recherche doivent être accessibles en ligne et réutilisables gratuitement.

### **1.1.5 Plan Données de la Recherche du CNRS (2020)**

<span id="page-4-1"></span>Avec la Création de la Direction des données ouvertes de la recherche (DDOR) qui englobe à présent la Direction information scientifique et technique (Dist) et de la mission Calcul Données (MiCaDo), le CNRS a élaboré un plan dont les objectifs sont les suivants :

- Diffuser une culture de données FAIR
- Accompagner la création de nouvelles pratiques, de nouveaux services et de nouveaux outils
- Faire connaître les services et les outils existants

### <span id="page-4-2"></span>**1.2 Quels sont les bénéfices de l'ouverture ?**

Une petite vidéo sur le site de Doranum (Inist) résume clairement les bénéfices de l'ouverture des données <https://doranum.fr/enjeux-benefices/minute-validation-reutilisation-donnees/>

L'ouverture des données est de plus en plus demandée par des éditeurs de revues afin **d'évaluer les articles** attention à ne pas les déposer chez eux mais dans un entrepôt certifié : les données sont valorisables et les éditeurs l'ont déjà compris -.

Leur ouverture facilite **l'accès à la connaissance** pour vos collègues chercheur.e.s et également pour les citoyen.ne.s.

C'est un **gage de transparence** qui permet la vérification de votre démarche de recherche et de vos résultats. Elle permet la **reproductibilité** de la recherche.

Elle permet d'avancer plus vite et de pouvoir se reposer sur **des résultats de recherche fiables** car vérifiés par les pairs.

Elle permet d'établir un **lien entre vos données et vos publications** et augmente ainsi **votre visibilité**.

# <span id="page-4-3"></span>**2 Quelles données pouvez-vous ouvrir ?**

### <span id="page-4-4"></span>**2.1 En bref**

La plateforme Doranum a réalisé une vidéo qui synthétise les choses : **<https://doranum.fr/aspects-juridiques-ethiques/minute/>**

### <span id="page-4-5"></span>**Qu'est-ce que l'Open** *Data* **?**

La loi CADA de 1978 et le Code des relations entre le public et l'administration de 2016 stipule que les données produites dans le cadre d'une mission de service public (y compris dans l'ESR) sont communicables sauf exceptions légales.

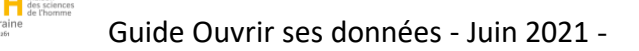

Il peut s'agir de données brutes ou de données élaborées qui doivent être accompagnées de métadonnées accessibles. Elles doivent cependant être achevées quand elles sont communiquées.

### <span id="page-5-0"></span>**Concernant les données de la recherche**

**L'article 30** de la **Loi** n° 2016-1321 du 7 octobre 2016 pour une **République numérique** appelée également loi Lemaire aborde la thématique des données de la recherche :

« II. *Dès lors que les données issues d'une activité de recherche financée au moins pour moitié par des dotations de l'Etat, des collectivités territoriales, des établissements publics, des subventions d'agences de financement nationales ou par des fonds de l'Union européenne ne sont pas protégées par un droit spécifique ou une réglementation particulière et qu'elles ont été rendues publiques par le chercheur, l'établissement ou l'organisme de recherche, leur réutilisation est libre.* 

*III. L'éditeur d'un écrit scientifique mentionné au I ne peut limiter la réutilisation des données de la recherche rendues publiques dans le cadre de sa publication.* »

### <span id="page-5-1"></span>**2.2 Et concrètement ?**

Trois types de communication ont ainsi été définis suivant les données.

### **2.2.1 Communication obligatoire :**

<span id="page-5-2"></span>. Données géographiques ou environnementales

### **2.2.2 Communication interdite :**

<span id="page-5-3"></span>. Données concernant le Secret défense nationale,

. Données qui engendrent des risques pour la sécurité de la France, la sécurité publique ou la sécurité de l'établissement,

. Données qui rentrent dans le cadre du secret professionnel : médical, instruction, secret bancaire et fiscal.

*« Toutefois, le secret professionnel peut être levé sur autorisation de la personne concernée par l'information et sous réserve que soient préservés :*

*- la protection des personnes Ex : révélation de maltraitances ;* 

*- la santé publique Ex : révélation de maladies nécessitant une surveillance ;* 

*- l'ordre public et le bon déroulement des procédures de justice Ex : dénonciation de crimes ou de délits, témoignages en justice*. »<sup>1</sup>

. Données qui rentrent dans le cadre du secret des affaires, le secret des procédés, le secret des informations économiques et financières et le secret des stratégies commerciales ou industrielles.

### **2.2.3 Communication soumise à conditions**

<span id="page-5-4"></span>. Données pouvant porter préjudice aux potentiels scientifiques et technique de l'établissement ou de la France

- . Données des ZRR
- . Données protégées par droit d'auteur ou droits de la propriété intellectuelle
- . Données relatives aux personnes
- . Données statistiques
- . Données liées à un contrat avec un tiers privé

<sup>1</sup> INRA. *Guide d'analyse du cadre juridique.* 2018.

Si les données sont diffusées, elles doivent l'être dans le principe du FAIR.

Une licence de réutilisation ouverte doit leur être attribuée.

Leur réutilisation implique de ne pas les altérer, de citer leur source et leur date de production.

Elles sont gratuites (sauf celles de Météo France, de l'IGN, du SHOM et des bibliothèques musées et services

d'archives Journal officiel du mercredi 30 novembre décret d'application de la loi Valter sur l'Open Data.).

Elles doivent être déposées dans un entrepôt disciplinaire ou institutionnel reconnu.

### <span id="page-6-0"></span>**2.3 Logigrammes**

Plusieurs logigrammes<sup>2</sup> ont été créés afin de vous y retrouver rapidement, nous vous en proposons trois, à vous de choisir celui qui vous parle le plus :

### **Logigramme de l'INRA<sup>3</sup>**

[https://www.ouvrirlascience.fr/wp-content/uploads/2018/11/Guide\\_Juridique\\_V2.pdf](https://www.ouvrirlascience.fr/wp-content/uploads/2018/11/Guide_Juridique_V2.pdf) **Logigramme de Pasteur** <https://www.pasteur.fr/fr/file/20707/download> **Logigramme du site de la bibliothèque de l'Ecole National des Ponts et Chaussées** [https://espacechercheurs.enpc.fr/sites/default/files/logigramme\\_a\\_plat.pdf](https://espacechercheurs.enpc.fr/sites/default/files/logigramme_a_plat.pdf)

### <span id="page-6-1"></span>**2.4 Le cas particulier des données personnelles soumises au RGPD**

Pour plus de détails, voir le guide « [Données personnelles et RGPD](https://msh-lorraine.fr/wp-content/uploads/2021/04/Guide-V2-des-Donnees-personnelles-et-RGPD.pdf) », Florence Bouchet Moneret, mars 2021.

Les données à caractère personnel (DCP) ne sont pas des données publiques et ne sont donc pas soumises par défaut au principe d'ouverture.

Toutefois, leur **partage** dans le cadre d'une recherche est possible si le responsable de traitement l'autorise.

### Leur **réutilisation à des fins de recherche** est possible

si elles sont anonymisées, ou si les personnes concernées ont donné leur consentement,

ou si leur réutilisation est prévue lors de la collecte,

le RGPD devant toujours s'appliquer.

### Leur **ouverture** est possible

si elles sont anonymisées,

ou si les personnes concernées ont donné leur consentement,

ou si l'intérêt de la recherche est supérieure aux droits des personnes.

Dans ce dernier cas, les données doivent être adéquates, pertinentes, limitées et leur diffusion doit être absolument nécessaire pour la présentation des résultats de la recherche. Ce principe est à manier avec précaution car il est soumis à interprétation de la part de la CNIL.

<sup>&</sup>lt;sup>2</sup> Les logigrammes sont des schémas qui représentent un processus, un système ou un algorithme informatique.

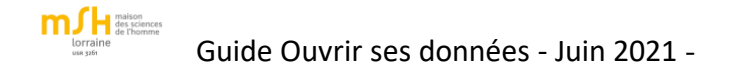

# <span id="page-7-0"></span>**3 Pour gérer au mieux vos données :**

### <span id="page-7-1"></span>**3.1 Le cycle de vie des données**

Voici le schéma proposé sur le site du **CERIS (Centre de Ressources en Information Scientifique) de l'Institut Pasteur** qui explicite les différents moments de la gestion des données :

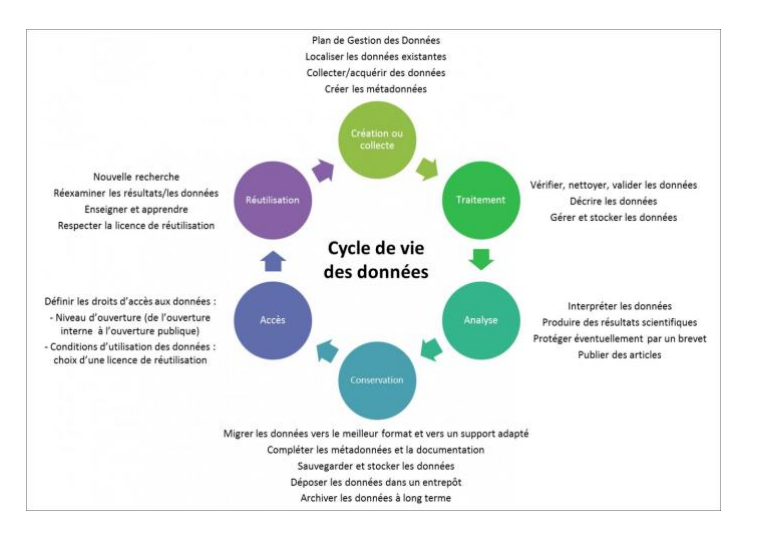

### <span id="page-7-2"></span>**3.2 Sauvegarde et stockage de vos données**

### Rappel :

Le stockage et le dépôt de données sont deux choses distinctes. En effet, le stockage ne concerne que le moment où les données sont collectées et traitées, alors que le dépôt intervient dans une démarche de Science Ouverte, il vous permettra de partager vos données.

Pendant votre projet de recherche, il est important de choisir un espace sécurisé pour le stockage de vos données et sur lequel vous et vos partenaires peuvent accéder.

Si vos données sont nombreuses, vous pouvez par exemple stocker vos données dans PETA, le service d'hébergement des données volumineuses de l'Université de Lorraine (UL).

Vous pouvez également les stocker sur des clouds institutionnels comme la B'UL à l'Université de Lorraine ou sur Sharedocs de la TGIR Humanum.

### <span id="page-7-3"></span>**3.3 Le Plan de Gestion des Données :**

Pour gérer ses données, il peut être utile de faire un PDG - ou DMP Data Mangement Plan en anglais. ll doit être pensé en début de projet de recherche et il peut évoluer au fur et à mesure du projet.

Obligatoire dans les projets financés par l'ANR et par Horizon Europe, il permet de passer en revue tous les aspects de la gestion de vos données :

- Concernant la **description** de vos données collectées directement ou indirectement : quel sont leurs types, leurs formats, leur volumétrie ?

- Quelles sont les **métadonnées** qui vous permettent de décrire le plus finement possible vos données ?

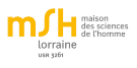

- Où vont-elles être **stockées** pendant le projet de recherche et comment ? Comment vont-elles être **sauvegardées** et **sécurisées** ?

- Quelles **personnes** vont être responsables de ces données et quelles sont les personnes autorisées à travailler dessus ?

- Allez-vous **partager** vos données et sous quelles **conditions** ?

- Quels **aspects éthiques et juridiques** devez-vous prendre en compte pour le traitement et la **diffusion** de vos données le cas échéant ?

- Concernant la **conservation et l'archivage** de vos données : quelles sont celles que vous allez archiver et celles que vous allez effacer ?

- Quels sont les **coûts** engendrés par le traitement de vos données ?

Pour vous aider à faire un plan, plusieurs sites sont à votre disposition :

### **Le site de l'INIST Doranum**

<https://doranum.fr/plan-gestion-donnees-dmp/>

**Le site de la Bibliothèque d'Aix-Marseille** 

<https://bu.univ-amu.libguides.com/c.php?g=669167&p=4752997>

**et leur guide très clair**

[https://amubox.univ-amu.fr/s/sZpZqMaaLbq2t7j#pdfviewer](https://amubox.univ-amu.fr/s/sZpZqMaaLbq2t7j%23pdfviewer)

**Le site coop-ist du Cirad** 

[https://coop-ist.cirad.fr/gerer-des-donnees/se-familiariser-avec-les-pgd/1-pourquoi-gerer-les-donnees-de-la](https://coop-ist.cirad.fr/gerer-des-donnees/se-familiariser-avec-les-pgd/1-pourquoi-gerer-les-donnees-de-la-recherche)[recherche](https://coop-ist.cirad.fr/gerer-des-donnees/se-familiariser-avec-les-pgd/1-pourquoi-gerer-les-donnees-de-la-recherche)

### **Le site de Pasteur**

<https://www.pasteur.fr/fr/file/19238/download>

Et si vous êtes intéressé.e.s par une **formation** ou un **accompagnement au PGD**, l'Université de Lorraine en organise régulièrement. Il vous suffit d'écrire [à donnees-recherche@univ-lorraine.fr](file:///C:/Users/ferey5/AppData/Local/Temp/donnees-recherche@univ-lorraine.fr)

# <span id="page-8-0"></span>**4 Pour déposer et partager vos données**

### <span id="page-8-1"></span>**4.1 Des précautions à prendre pour le partage :**

### <span id="page-8-2"></span>**4.1.1. Les principes FAIR**

Pour déposer ou partager ses données, vous devez appliquer les principes FAIR.

Cet acronyme renvoie à 4 adjectifs qui doivent caractériser les données que vous souhaitez ouvrir :

- *Findable* : attribution d'un identifiant pérenne type DOI, richesse des métadonnées où l'identifiant doit figurer, dépôt dans un espace interrogeable

- *Accessible* : accessibilité des données et des métadonnées par un protocole standard, libre et ouvert, avec authentification possible en cas de données protégées et accessibilité permanente des métadonnées

- *Interoperable* : utilisation d'un langage formel, accessible et partagé pour les données et les métadonnées, utilisation de formats de fichiers ouverts, utilisation d'un vocabulaire contrôlé et FAIR, les données et les métadonnées contiennent des liens vers d'autres données ou métadonnées

- *Reusable* : attribution d'une licence d'utilisation, richesse des descriptifs, indication de la provenance des données et des métadonnées, utilisation de standards afin de permettre une réutilisation aisée

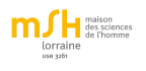

### **4.1.1 Les métadonnées**

<span id="page-9-0"></span>Les métadonnées sont les données qui vont décrire de la manière la plus complète possible vos données. Les principes FAIR vont de pair avec leur richesse et leur précision.

Il existe des standards de métadonnées afin de ne pas en oublier.

Plus elles sont complètes, fines et pertinentes et plus vos données ont des chances d'être visibles. En général, lorsque vous déposez des données dans un entrepôt, vous n'avez qu'à renseigner les champs de métadonnées proposées. Elles peuvent être un critère de sélection d'entrepôt.

### <span id="page-9-1"></span>**4.1.2 Licences pour les données**

Pour partager vos données, vous devrez leur attribuer une licence de réutilisation.

En voici quelques-unes qui permettent de diffuser vos données :

La Licence ouverte (LO)

<https://www.etalab.gouv.fr/licence-ouverte-open-licence>

ODC-ODBL (*Open database License*)

<http://opendatacommons.org/licenses/odbl/> La licence CC-by 4.0 (*Creative Commons Attribution*)

<https://creativecommons.org/licenses/by/4.0/>

La licence CC0 (*Creative Commons Public Domain Dedication*) <http://creativecommons.org/publicdomain/zero/1.0/deed.fr>

### <span id="page-9-2"></span>**4.2 Dépôt dans un entrepôt**

Un entrepôt est un espace numérique dans lequel on peut chercher ou déposer des données de recherche. Outre que le dépôt vous permet de suivre les recommandations des financeurs et des institutions, il assure également l'accès, la visibilité et la préservation de vos données. Vous pouvez choisir de ne pas les rendre directement accessibles mais leurs métadonnées permettront de signaler leur existence.

Pour choisir un entrepôt, vous pouvez vérifier s'il suit les principes FAIR : richesse des métadonnées, attribution d'un identifiant pérenne, formats et protocoles ouverts, attribution d'une licence de partage entre autres.

V ous trouverez un recensement d'entrepôts sur le site re2data<https://www.re3data.org/> et sur Cat Opidor [https://cat.opidor.fr/index.php/Entrep%C3%B4t\\_de\\_donn%C3%A9es](https://cat.opidor.fr/index.php/Entrep%C3%B4t_de_donn%C3%A9es)

Il existe des entrepôts généralistes et internationaux, comme Zenodo <https://zenodo.org/> ou Dryad [https://datadryad.org/stash,](https://datadryad.org/stash) disciplinaires comme Nakala de Humanum pour les SHS ou encore institutionnels.

L'Université de Lorraine a choisi l'outil Dataverse et il sera opérationnel fin 2021. Cet outil est utilisé en France par le Cirad, l'INRAE, l'IRD, SciencesPo, et à l'international par plus de 60 institutions de recherche.

Il bénéficie d'une communauté dynamique et de plus en plus nombreuse qui permet son amélioration continuelle afin de répondre au mieux aux besoins des chercheur.e.s.

DOREL (DOnnées de la REcherche Lorraines) permettra et le dépôt et la publication de vos jeux de données (anciens ou récents) en respectant le cadre légal avec restrictions d'accès possibles si besoin. Il permettra également, dans certains cas, le référencement de vos données déjà hébergées sur des entrepôts extérieurs.

### <span id="page-9-3"></span>**4.3 Les** *data-papers*

Pour valoriser vos données, vous pouvez également les publier dans un data-paper. Il s'agit d'un article qui décrit des jeux de données et y donne accès. Il est évalué par des pairs.

La description des jeux de données comprend - comme un autre article - un DOI le cas échéant, un ou des auteur.e.s , une ou plusieurs affiliations, un titre, des mots-clés et un résumé. Elle est accompagnée d'une partie spécifique où vous devrez exposer en détail :

- le contexte de votre recherche,

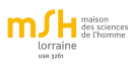

- pourquoi vous valorisez ces données en particulier,
- la méthodologie de recueil, dérivation, traitement de vos données
- comment vous avez vérifié leur fiabilité et leur qualité
- si le traitement de ces données a soulevé des problèmes éthiques
- une description détaillée de vos données : nature, type, format, volumétrie, date de publication dans un entrepôt
- leur licence d'utilisation
- leur identifiant pérenne,
- un lien vers vos données

A titre d'exemple voici quelques *data journals* où l'on peut publier des données en SHS :

*Journal of Open Humanities Data, Journal of Open Archaeology Data, Journal of Open Psychology Data, Data in Brief (Ed. Elsevier), Internet Archaeology, Research Data Journal for the Humanities and Social Sciences.*

Le *data paper* est une publication citable qui explicite le potentiel de vos données, la manière dont vous les avez gérées et permet leur réutilisation. C'est l'un des aspects de la valorisation de la recherche qui va sans doute se développer fortement dans le contexte de la Science Ouverte.

# <span id="page-10-0"></span>**5. A la MSH**

### <span id="page-10-1"></span>**5.1 Un accompagnement personnalisé**

Porteur d'un projet MSH, vous bénéficierez d'un accompagnement personnalisé concernant la gestion de vos données. En fonction de votre projet de recherche, nous vous aiderons à répondre à toutes les questions que vous pouvez vous poser sur le traitement des données personnelles et le stockage de vos données de recherche. Nous vous indiquerons si vous devez faire un Plan de Gestion de Données et comment vous y former. Nous pourrons également vous guider concernant les données que vous devez conserver et celles que vous pouvez supprimer. Enfin, nous vous donnerons des pistes pour trouver un entrepôt de données qui corresponde à vos besoins et pour rédiger un data paper le cas échéant.

<span id="page-10-2"></span>Contact [: florence.bouchet@univ-lorraine.fr](file:///C:/Users/bouchet5/AppData/Local/Temp/florence.bouchet@univ-lorraine.fr)

### **5.2 La plateforme de valorisation de la MSH Lorraine : Cenhtor**

Si vous souhaitez aller plus loin dans l'exposition d'une partie spécifique de vos données, Cenhtor vous offre un espace dédié à leur valorisation, leur diffusion et leur hébergement via l'outil Omeka.

Cenhtor vise ainsi à vous soutenir, vous conseiller et vous accompagner dans la structuration de vos données comme dans la normalisation et l'enrichissement de leurs métadonnées.

Au rythme de votre projet de recherche comme après son achèvement, vos données continuent d'exister sur Cenhtor, de façon sécurisée, pérenne et dans le respect des principes FAIR (*Findable*, *Accessible*, *Interoperable*, *Reusable*).

Vos données hébergées peuvent être progressivement enrichies et modifiées selon vos besoins. Vous pouvez donner à voir tout ou partie de vos données de recherche, et ce de façon réversible.

Chaque projet et chaque donnée fait le lien avec la ou les publications scientifiques correspondantes et est référencé sur Isidore et sur Google, contribuant ainsi à la communication et la valorisation du projet de recherche.

Contact : [anne-lise.christmann@univ-lorraine.fr](file:///C:/Users/Tex3/AppData/Local/Temp/anne-lise.christmann@univ-lorraine.fr)

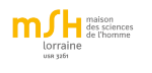

**m** H<sub>andige</sub> Guide Ouvrir ses données - Juin 2021 -

# <span id="page-11-0"></span>**5 Ressources sur les données :**

### <span id="page-11-1"></span>**Gestion de données**

Le site de l'UL <https://scienceouverte.univ-lorraine.fr/>

Un module de l'INIST qui fait le tour de la question [https://www.inist.fr/wp-content/uploads/donnees/co/module\\_Donnees\\_recherche\\_1.html](https://www.inist.fr/wp-content/uploads/donnees/co/module_Donnees_recherche_1.html)

Le guide du CERIS (Centre de Ressources en Information Scientifique) de l'Institut Pasteur <https://www.pasteur.fr/fr/ceris/bibliotheque/gerer-ses-donnees-recherche>

Le guide de CoopIST du Cirad <https://coop-ist.cirad.fr/gerer-des-donnees>

Le guide de la BU d'Aix Marseille <https://bu.univ-amu.libguides.com/donneesrecherche>

Le guide de Datapartage de l'INRAE <https://datapartage.inrae.fr/Gerer>

Le guide de la bibliothèque de l'Ecole Nationale des Ponts et Chaussées <https://espacechercheurs.enpc.fr/fr/donnees-recherche-intro>

Le guide du Groupe de travail "Atelier Données" Mission pour les Initiatives Transverses Interdisciplinaires du CNRS *Guide de Bonnes Pratiques sur la gestion des données de la Recherche*. V.01. Janvier 2021. [https://mi-gt-donnees.pages.math.unistra.fr/guide/guide\\_bonnes\\_pratiques\\_gestion\\_donnees\\_recherche\\_v1.pdf](https://mi-gt-donnees.pages.math.unistra.fr/guide/guide_bonnes_pratiques_gestion_donnees_recherche_v1.pdf)

### <span id="page-11-2"></span>**Pour aller plus loin :**

Le site Doranum Pour vous former de manière exhaustive sur tous les aspects de la gestion de données <https://doranum.fr/>

Les billets d'Odile Contat sur le site Corist-SHS (les correspondants IST de l'InSHS) sur la gestion des données [http://corist-shs.cnrs.fr/gestion\\_donnees\\_recherche\\_guideetformation\\_11](http://corist-shs.cnrs.fr/gestion_donnees_recherche_guideetformation_11)

### <span id="page-11-3"></span>**Ouverture des données**

INRA. *Ouverture des données de la recherche. Guide d'analyse du cadre juridique en France* Nicolas Becard, Céline Castets-Renard, Gauthier Chassang, Martin Dantant, Laurence Freyt-Caffin, Nathalie Gandon, Caroline Martin, Andrea Martelletti, Alexandra Mendoza-Caminade, Nathalie Morcrette, et al. V 2. déc 2017 [https://www.ouvrirlascience.fr/wp-content/uploads/2018/11/Guide\\_Juridique\\_V2.pdf](https://www.ouvrirlascience.fr/wp-content/uploads/2018/11/Guide_Juridique_V2.pdf)

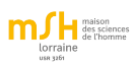

INSHS. *Les sciences humaines et sociales et la protection des données à caractère personnel dans le contexte de la science ouverte*. V 2. 2021 [https://inshs.cnrs.fr/sites/institut\\_inshs/files/pdf/guide-rgpd\\_2.pdf](https://inshs.cnrs.fr/sites/institut_inshs/files/pdf/guide-rgpd_2.pdf)

*Science ouverte et plan de gestion des données de recherche*

Support du séminaire des groupes thématiques numériques sur la science ouverte et le plan de gestion des données de recherche (20/01/21) : 1. Le cadre de la science ouverte 2. Les données de la recherche 3. Le cadre juridique 4. Le plan de gestion de données.

<https://edunumrech.hypotheses.org/2554>

Véronique Ginouvès& Isabelle Gras, dir. *La diffusion numérique des données SHS. Guide des bonnes pratiques éthiques et juridiques*. 2018. PUP <https://hal-amu.archives-ouvertes.fr/page/guide-de-bonnes-pratiques> L'ouvrage a été écrit à partir de ce carnet : Carnet hypothèses <https://ethiquedroit.hypotheses.org/1717>

### <span id="page-12-0"></span>**Autour de la loi Lemaire**

Maurel, Lionel. *La réutilisation des données de la recherche après la loi pour une République numérique. 2017.* <https://hal.archives-ouvertes.fr/hal-01908766/document>

*Guide d'application de la loi pour une République numérique (art. 30)* – Ecrits scientifiques – Version courte. 2018 [https://www.ouvrirlascience.fr/guide-application-loi-republique-numerique-article-30-ecrits-scientifiques-version](https://www.ouvrirlascience.fr/guide-application-loi-republique-numerique-article-30-ecrits-scientifiques-version-courte/)[courte/](https://www.ouvrirlascience.fr/guide-application-loi-republique-numerique-article-30-ecrits-scientifiques-version-courte/)

### <span id="page-12-1"></span>**Recommandations**

COSO *Ouvrir la science* Collège sur les données de la recherche <https://www.ouvrirlascience.fr/college-donnees-de-la-recherche/>

Science Europe. *Guide pratique pour une harmonisation internationale de la gestion des données de recherche*. 2019. Traduction française du « Practical Guide to the international alignment of research data management » de 2018. [https://www.ouvrirlascience.fr/science-europe-guide-pratique-pour-une-harmonisation-internationale-de-la](https://www.ouvrirlascience.fr/science-europe-guide-pratique-pour-une-harmonisation-internationale-de-la-gestion-des-donnees-de-recherche)[gestion-des-donnees-de-recherche](https://www.ouvrirlascience.fr/science-europe-guide-pratique-pour-une-harmonisation-internationale-de-la-gestion-des-donnees-de-recherche)

2018 *Plan national pour la science ouverte*. [https://cache.media.enseignementsup](https://cache.media.enseignementsup-recherche.gouv.fr/file/Actus/67/2/PLAN_NATIONAL_SCIENCE_OUVERTE_978672.pdf)[recherche.gouv.fr/file/Actus/67/2/PLAN\\_NATIONAL\\_SCIENCE\\_OUVERTE\\_978672.pdf](https://cache.media.enseignementsup-recherche.gouv.fr/file/Actus/67/2/PLAN_NATIONAL_SCIENCE_OUVERTE_978672.pdf)

2018 *ANR : Plan d'action 2019* <https://anr.fr/fileadmin/documents/2018/Plan-d-action-ANR-2019.pdf>

2019 *Feuille de route du CNRS pour la science ouverte* [https://www.science-ouverte.cnrs.fr/wp-content/uploads/2019/11/Plaquette\\_Science-Ouverte\\_18112019.pdf](https://www.science-ouverte.cnrs.fr/wp-content/uploads/2019/11/Plaquette_Science-Ouverte_18112019.pdf)

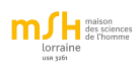

### Horizon 2020 et ensuite Horizon Europe

<https://www.horizon-europe.gouv.fr/presentation-du-programme-horizon-europe-24104>

### 2020 Plan Données de la Recherche CNRS

[https://www.cnrs.fr/sites/default/files/pdf/Plaquette\\_PlanDDOR\\_Nov20.pdf](https://www.cnrs.fr/sites/default/files/pdf/Plaquette_PlanDDOR_Nov20.pdf)

### <span id="page-13-0"></span>**Lois**

*Loi CADA*

Loi n° 78-753 du 17 juillet 1978 portant diverses mesures d'amélioration des relations entre l'administration et le public et diverses dispositions d'ordre administratif, social et fiscal, dite Loi CADA

*Loi Valter*

*Loi 2015-1779 du 28 décembre 2015* relative à la gratuité et aux modalités de la réutilisation des informations du secteur public, dite loi Valter

*Loi Lemaire* LOI n° 2016-1321 du 7 octobre 2016 pour une République numérique